## **9Б, четверг 26.11.2020**

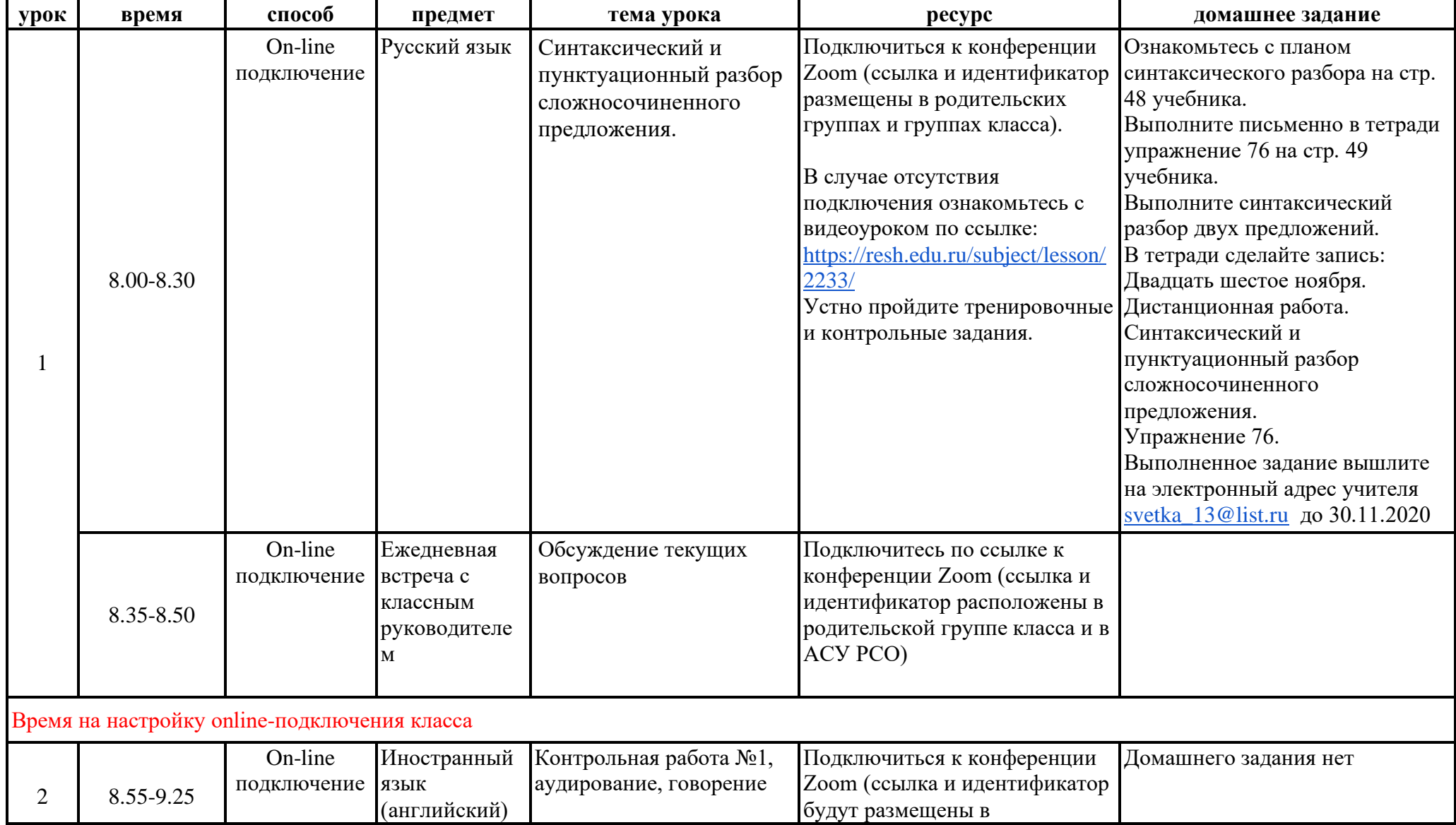

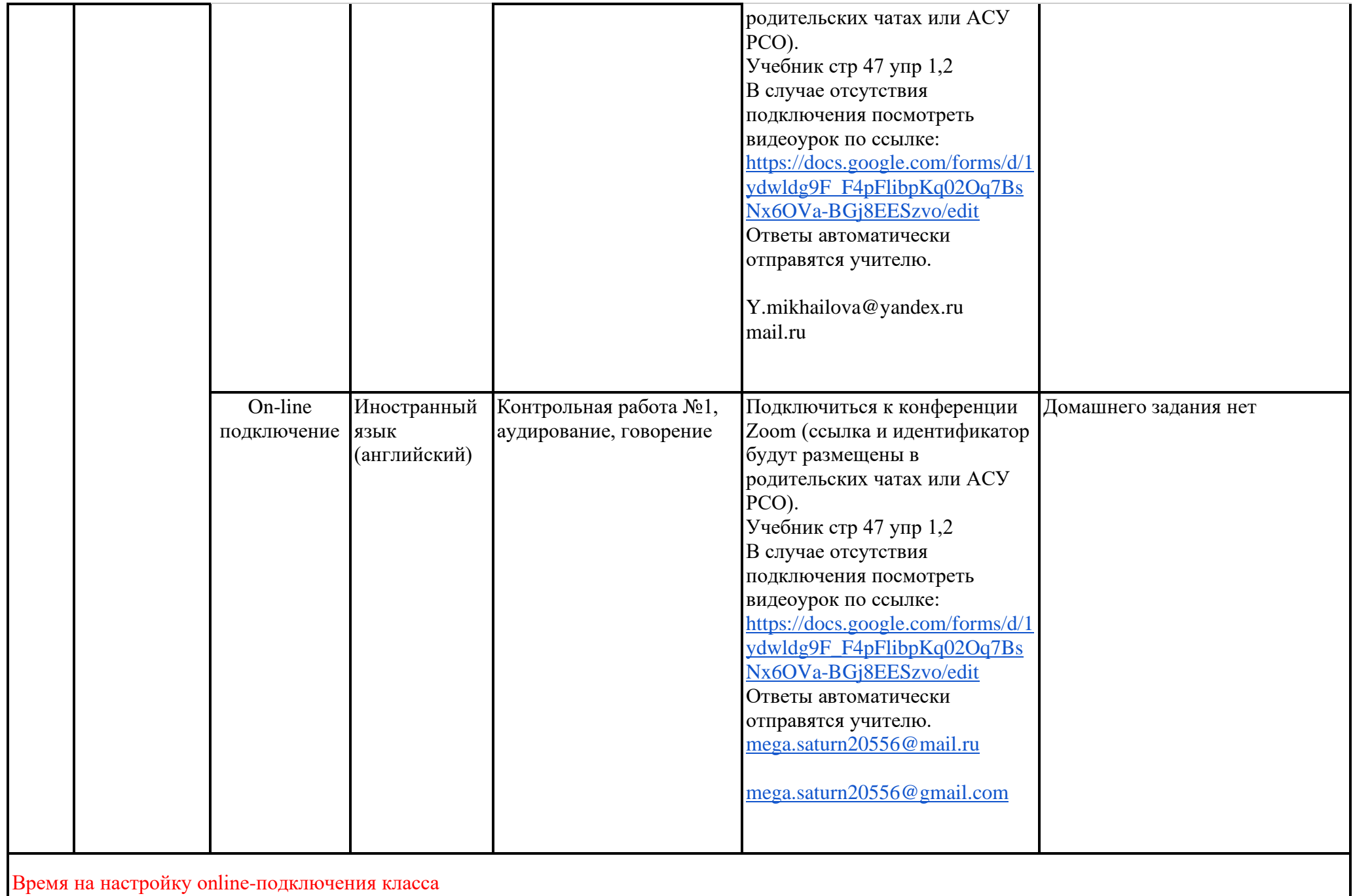

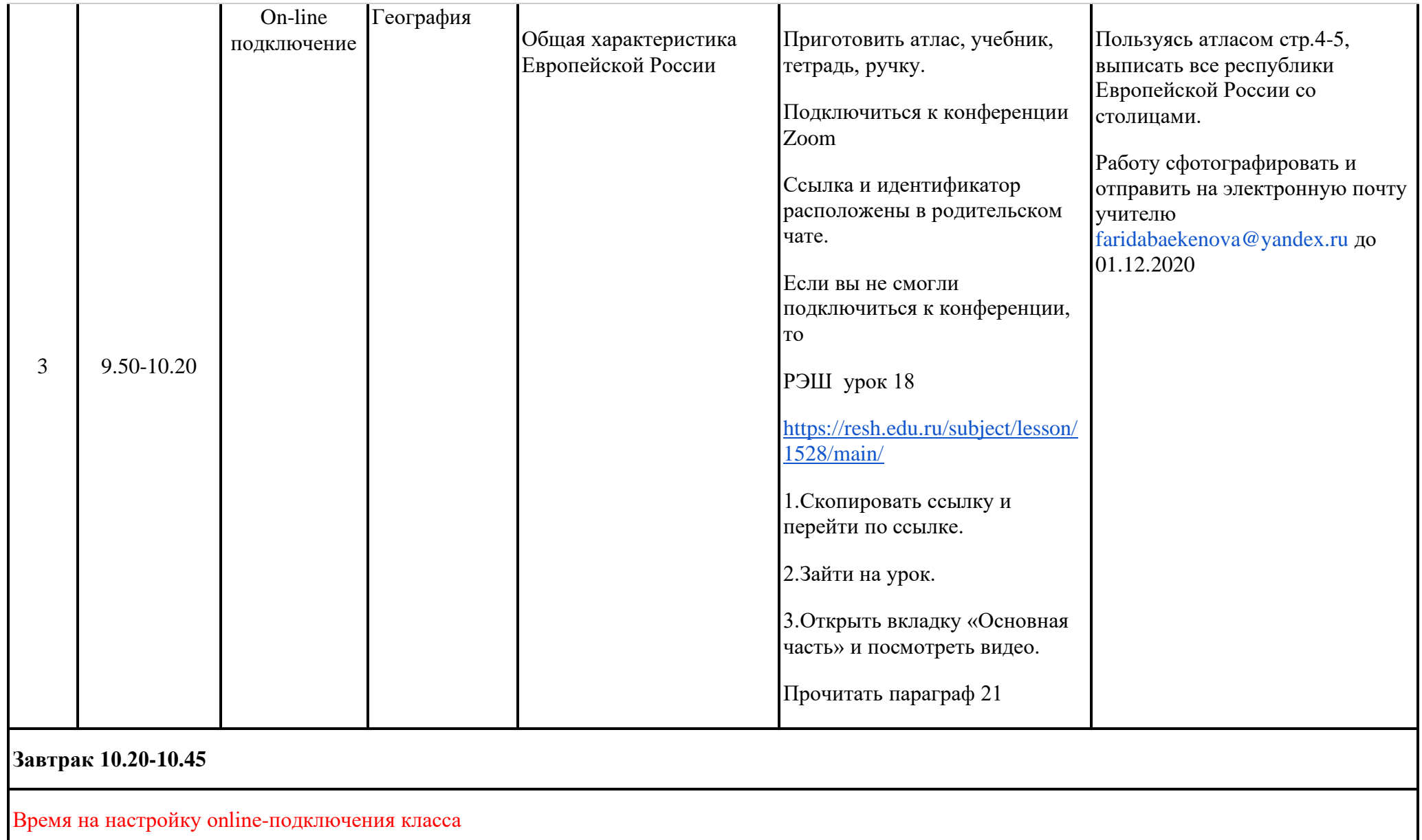

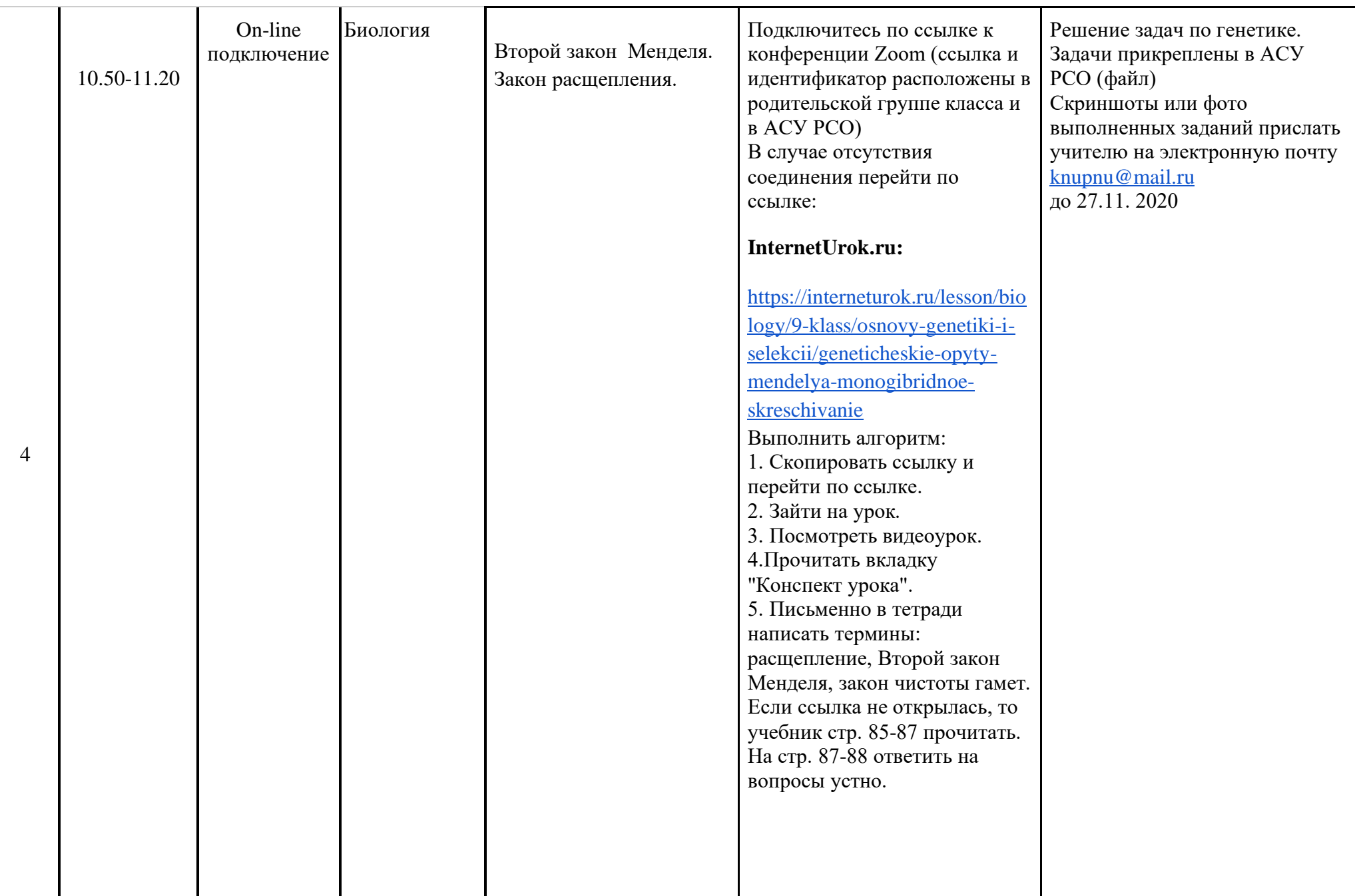

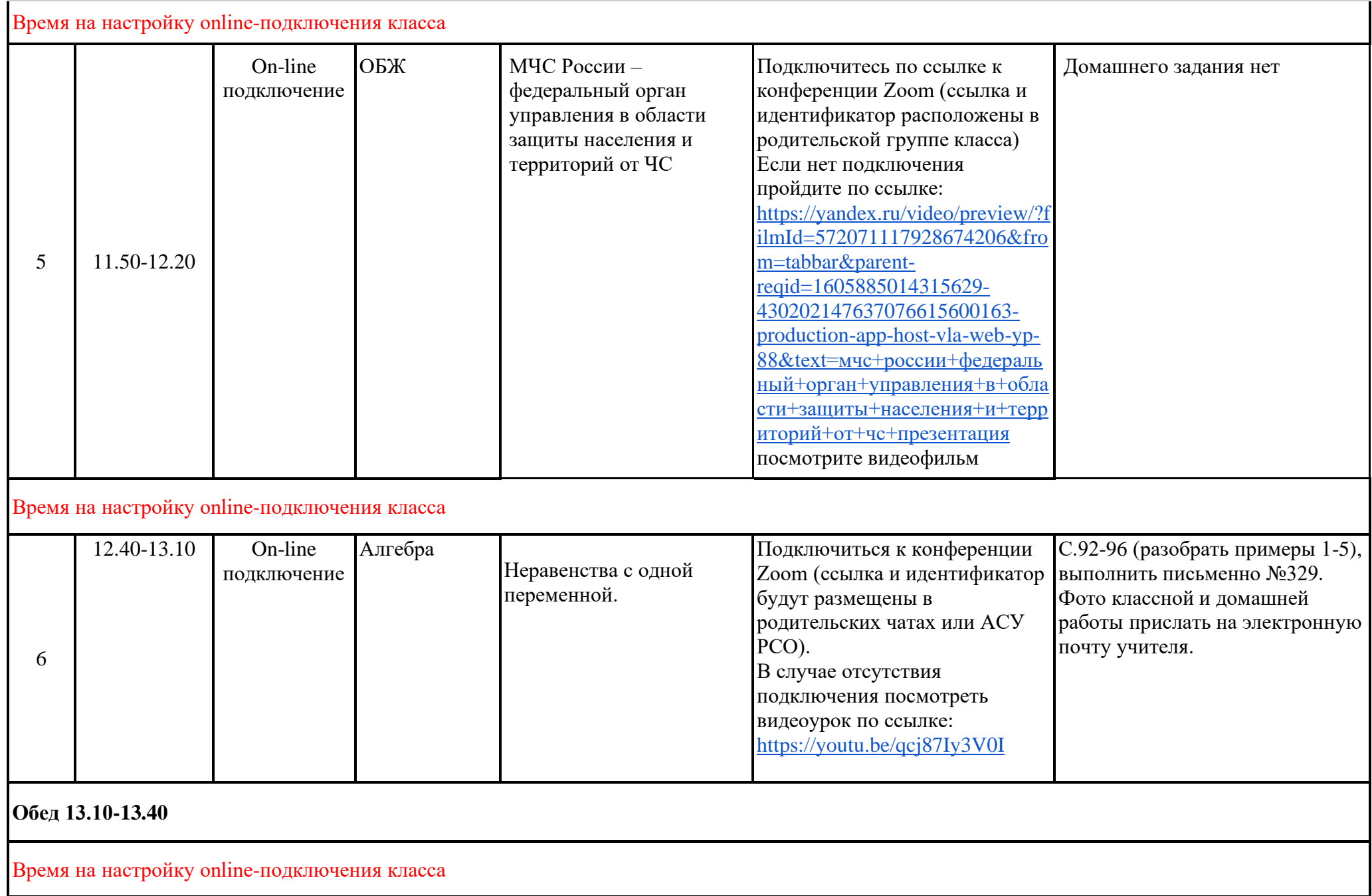

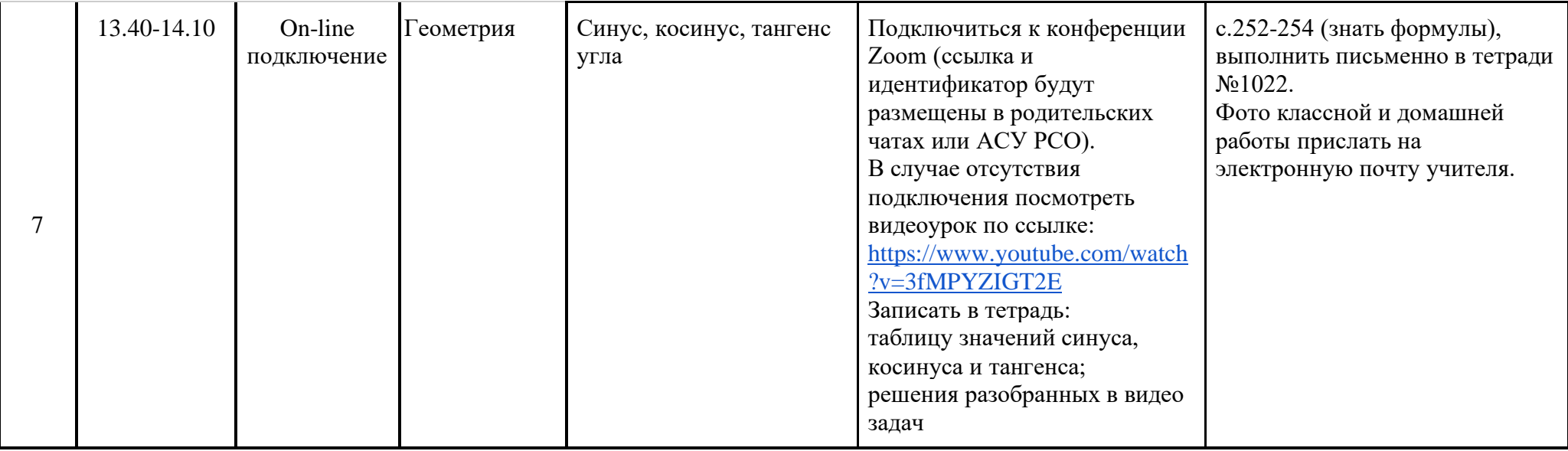